## Institut za etnologiju i folkloristiku

## Obljetničarski za Maju Bošković-Stulli (1922. – 2012.) uz 100. godišnjicu života i 10. godišnjicu smrti

Anamarija Starčević Štambuk, IEF, Zagreb Mihaela Blagaić Kišiček, IEF, Zagreb

D-FEST, dvanaesti festival hrvatskih digitalizacijskih projekata, 4. i 5. svibnja 2023.

Povodom dviju važnih obljetnica naše ugledne znanstvenice, nekadašnje ravnateljice Instituta za etnologiju i folkloristiku i akademkinje Maje Bošković-Stulli, Knjižnica IEF-a nastavila je s radom na razvoju i izgradnji digitalne zbirke njezine ostavštine.

Cjelokupna ostavština Maje Bošković-Stulli pohranjena je u Dokumentaciji i Knjižnici Instituta.

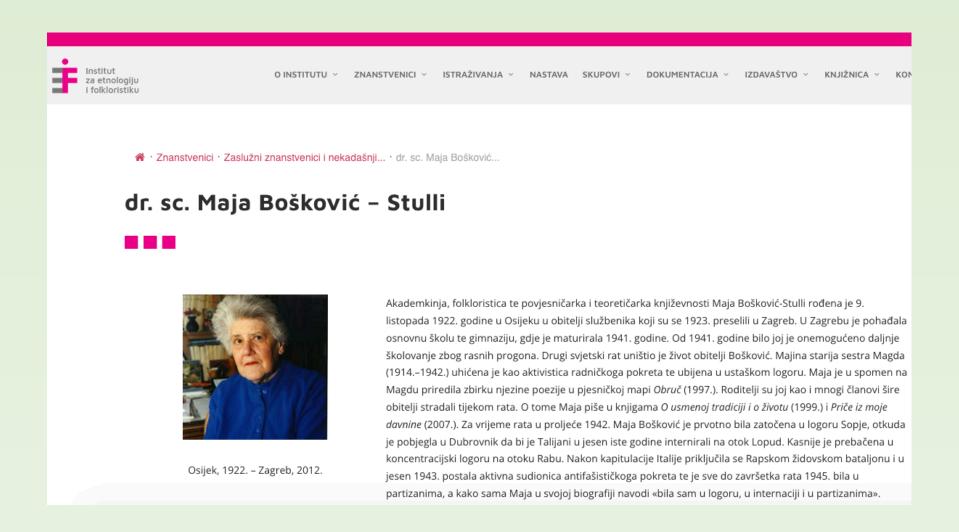

## Dokumentacija IEF-a

Građa pohranjena u Dokumentaciji Instituta sastoji se od 176 foto zbirki, 68 magnetofonskih zapisa i 38 rukopisa, pri čemu svaka zbirka sadrži više pojedinačnih jedinica te je ukupno digitalizirano i uneseno u Repozitorij IEF-a više od 700 jedinica građe s metapodacima od čega su 532 zapisa uključena

unutar projekta i portala Znameniti.hr. Maja Bošković-Stulli

https://repozitorij.dief.eu/a/

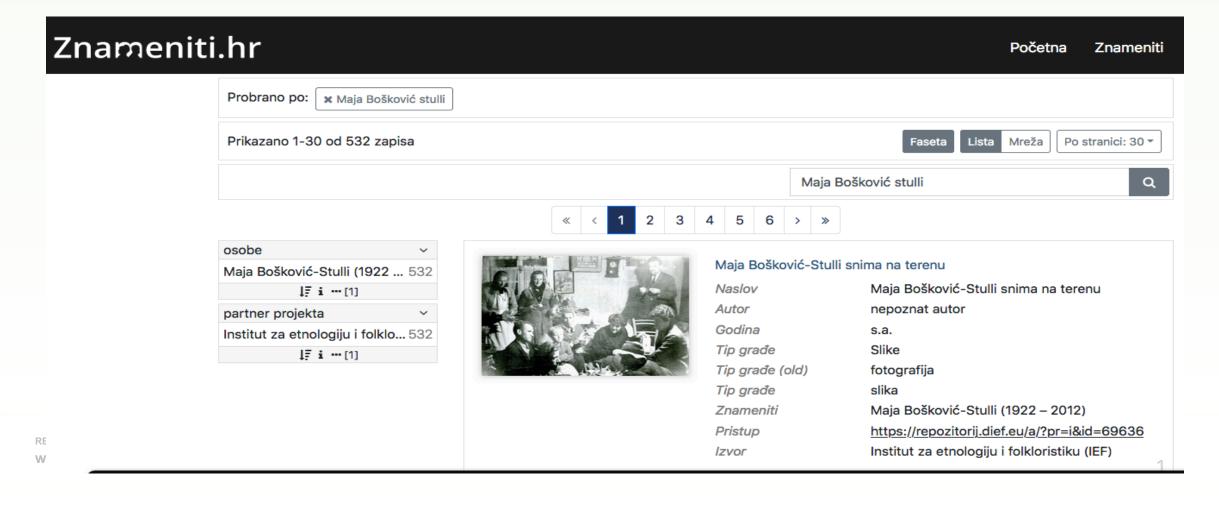

## Knjižnica IEF-a

Tijekom 2022./2023. godine kroz tri smo segmenta digitalizalizirali građu Maje Bošković Stulli:

1. digitalna objava knjiga za koje smo pribavili odobrenja i suglasnost vezano za autorska prava izdavača, ilustratora i dr. Knjige su objavljene unutar institutskog repozitorija: https://repozitorij.dief.eu/a/

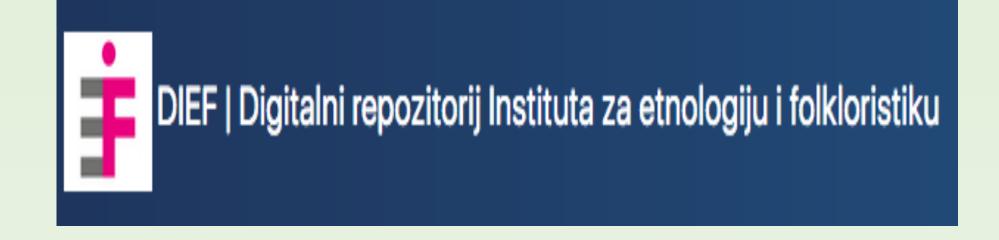

- 2. digitalizacija poslovne te manjim dijelom privatne korespondencije pohranjene u Intitutu, fotografija te hemerotečne građe vezane uz njezin rad i djelovanje. Pohranjena je u zatvorenom pristupu.
- 3. izrada virtualne izložbe na portalu <a href="http://virtualna.nsk.hr">http://virtualna.nsk.hr</a>

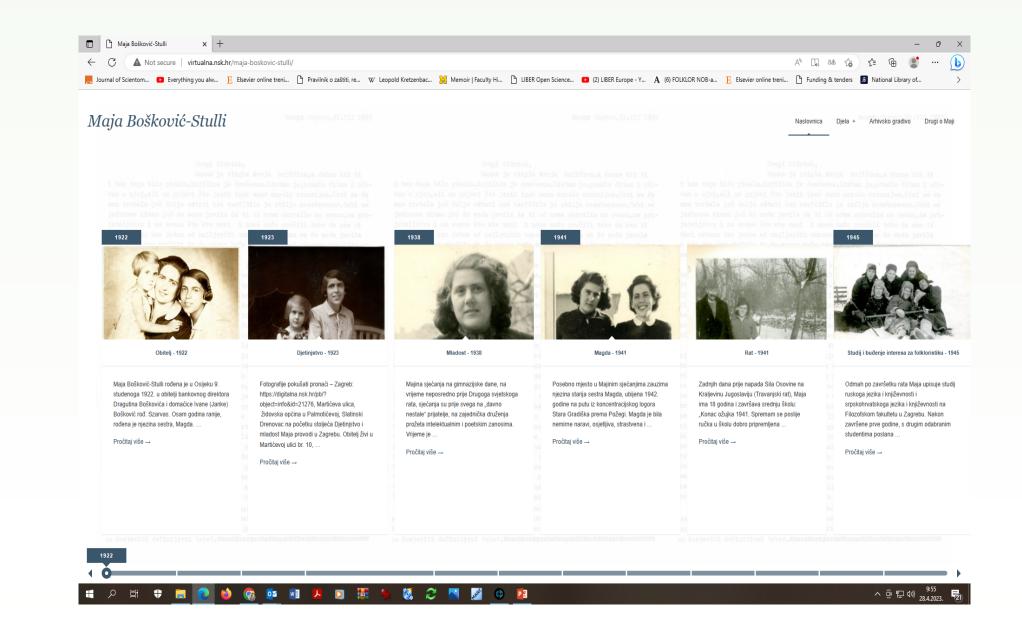